"2015 - Año del Bicentenario del Congreso de Los Pueblos Libres"

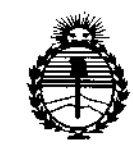

Ministerio de Salud Secretaría de Políticas, Regulación e Institutos ANMAT

#### 7 DISPOSICIÓN N°  $\mathfrak{g}$   $\mathfrak{g}$   $\mathfrak{g}$

## BUENOS AIRES, 0 2 NOV. 2015

VISTO el Expediente Nº 1-47-3110-1557-15-2 del Registro de esta Administración Nacional de Medicamentos, Alimentos y Tecnología Médica (ANMAT), y

#### CONSIDERANDO:

Que por las presentes actuaciones Deam S.R.L. solicita se autorice la inscripción en el Registro Productores y Productos de Tecnología Médica (RPPTM) de esta Administración Nacional, de un nuevo producto médico.

Que las actividades de elaboración y comercialización de productos médicos se encuentran contempladas por la Ley 16463, el Decreto 9763/64, y MERCOSUR/GMC/RES. Nº 40/00, incorporada al ordenamiento jurídico nacional por Disposición ANMAT Nº 2318/02 (TO 2004), y normas complementarias.

Que consta la evaluación técnica producida por la Dirección Nacional de Productos Médicos, en la que informa que el producto estudiado reúne los requisitos técnicos que contempla la norma legal vigente, y que los establecimientos declarados demuestran aptitud para la elaboración y el control de calidad del producto cuya inscripción en el Registro se solicita.

Que corresponde autorizar la inscripción en el RPPTM del producto médico objeto de la solicitud.

1

"2015 - Año del Bicentenario del Congreso de Los Pueblos Libres"

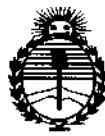

ANMAT

Ministerio de Salud Secretaría de Políticas, Regulación e Institutos

 $@0x$ DISPOSICIÓN Nº

Que se actúa en virtud de las atribuciones conferidas por los Decretos Nº 1490/92, 1886/14 y 1368/15.

Por ello:

EL ADMINISTRADOR NACIONAL DE LA ADMINISTRACIÓN NACIONAL DE

### MEDICAMENTOS, ALIMENTOS Y TECNOLOGÍA MÉDICA

#### DISPONE:

ARTÍCULO 1º .- Autorízase la inscripción en el Registro Nacional de Productores y Productos de Tecnología Médica (RPPTM) de la Administración Nacional de Medicamentos, Alimentos y Tecnología Médica (ANMAT) del producto médico marca EDAN INSTRUMENTS, nombre descriptivo Central de monitoreo y nombre técnico Sistemas de Monitoreo Fisiológico, de acuerdo con lo solicitado por Deam S.R.L., con los Datos Identificatorios Característicos que figuran como Anexo en el Certificado de Autorización e Inscripción en el RPPTM, de la presente Disposición y que forma parte integrante de la misma.

ARTÍCULO 2º .- Autorízanse los textos de los proyectos de rótulo/s y de instrucciones de uso que obran a fojas 64 y 65 a 72 respectivamente.

ARTÍCULO 3º.- En los rótulos e instrucciones de uso autorizados deberá figurar la leyenda: Autorizado por la ANMAT PM-1317-52, con exclusión de toda otra levenda no contemplada en la normativa vigente.

ARTÍCULO 4º .- La vigencia del Certificado de Autorización mencionado en el Artículo 1º será por cinco (5) años, a partir de la fecha impresa en el mismo.

 $\overline{2}$ 

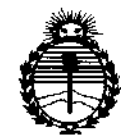

Ministerio de Salud Secretaría de Políticas, Regulación e Institutos ANMAT

DISPOSICIÓN Nº 9 7 ζ

ARTÍCULO 5º .- Regístrese. Inscríbase en el Registro Nacional de Productores y Productos de Tecnología Médica al nuevo producto. Por el Departamento de Mesa de Entradas, notifíquese al interesado, haciéndole entrega de copia autenticada de la presente Disposición, conjuntamente con su Anexo, rótulos e instrucciones de uso autorizados. Gírese a la Dirección de Gestión de Información Técnica a los fines de confeccionar el legajo correspondiente. Cumplido, archívese.

Expediente Nº 1-47-3110-1557-15-2

fg

DISPOSICIÓN Nº

Қ 7  $\mathfrak{r}$ Ing. ROGELIO LOPEZ Administrador Nacional  $A.N.M.A.T.$ 

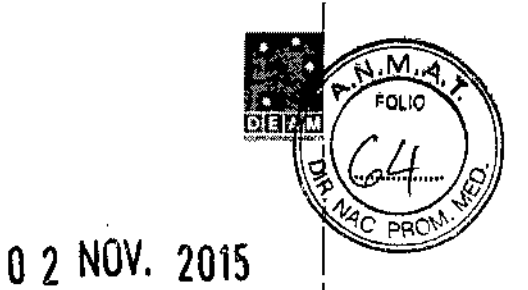

## **ANEXO III B**

PROYECTO DE ROTULOS E INSTRUCCIONES DE USO

## PROYECTO DE ROTULOS

Razón social del fabricante: EOAN INSTRUMENTS INC Dirección del fabricante: 3/F - B, NANSHAN MEDICAL EQUIPMENTS PARK, NANHAI Rd 1019# SHEKOU NANSHAN DISTRICT 518067 SHENZHEN, P.R CHINA. Producto: Central de monitoreo Modelo del producto: MFM-CNS Marca: EDAN INSTRUMENTS Número de serie del producto: Nombre del importador: OEAM SRL Domicilio del importador: Av. Maipú 380 Provincia de Córdoba Autorizado por la ANMAT - PM - 1317-52 Nombre del Director Técnico: Bioingeniero Juan Pablo Giulíoni Número de Matrícula: 28676206 Fecha de fabricación: Condición de venta: Venta exclusiva a profesionales e instituciones sanitarias Condiciones ambientales de almacenamiento: Temperatura -20 a 55 °C Humedad relativa 25 a 93 %

DEAM S.R.L<br>CESAR M. RUIZ SOCIO GERENTE

i i.

ł  $\ddot{\phantom{a}}$ 

Bioin. DEAM S.R.I.

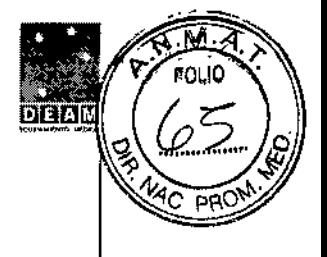

## INSTRUCCIONES DE USO

3.1. Las indicaciones contempladas en el ítem 2 de éste reglamento (Rótulo), salvo las que figuran en los ítem 2.4 y 2.5;

Rótulo:

Razón social del fabricante: EDAN INSTRUMENTS INC Dirección del fabricante: 3/F - B, NANSHAN MEDICAL EQUIPMENTS PARK, NANHAI Rd 1019# SHEKOU NANSHAN DISTRICT 518067 SHENZHEN, p,R, CHINA Producto: Central de monitoreo Modelo del producto: MFM-CNS Marca: EDAN INSTRUMENTS Nombre del importador: DEAM SRL Dorhicilio del importador: Av. Maipú 380 Provincia de Córdoba Aut6rizado por la ANMAT - PM -1317-52 Norhbre del Director Técnico: Bioingeniero Juan Pablo Giulioni Número de Matrícula: 28676206 Condición de venta: Venta exclusiva a profesionales e instituciones sanitarias Condiciones ambientales de almacenamiento: Temperatura -20 a 55 °C Humedad relativa 25 a 93%

**CESAR M. RUIZ SOCIO GERENTS** 

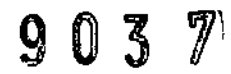

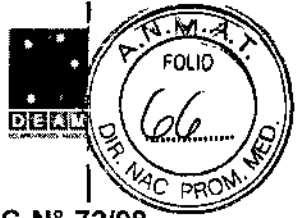

3.2. Las prestaciones contempladas en el ítem 3 del Anexo de la Resolución GMC N° 72/98 que dispone sobre los Requisitos Esenciales de Seguridad y Eficacia de los Productos Médicos y los posibles efectos secundarios no deseados:

### Introducción

El sistema, conecta una estación central con varios monitores fetal/maternal, lleva a cabo la administración de monitoreo centralizado para muchos pacientes. Puede monitorear una mujer embarazada durante todo el proceso de parto, y toda la información de monitoreo puede ser grabada, guardada e impresa. A la vez, los antiguos registros pueden ser buscados convenientemente y con rapidez. Por lo tanto la calidad de monitoreo y la eficiencia es mejorada, y la séguridad de la madre/feto está asegurada.

#### Uso pretendido

La dentral está diseñada para ser utilizada por profesionales sanitarios capacitados con el fin de realizar la vigilancia centralizada de datos de pacientes adultos, pediátricos y neonatos dentro del hospital o en el entorno clínico. La vigilancia centralizada implica la visualización y gestión de datos procedentes de monitores de pacientes conectados a una red para tal fin.

Las formas de onda fisiológica y los parámetros desplegados en la pantalla pueden soló ser usados para referencia. No pueden ser criterio de tratamiento clínico. Antes de tomar cualquier tratamiento, usted debería ir al correspondiente monitor para confirmar los resultados adquiridos en el CNS.

Parà evitar la posibilidad de lesión, observe las siguientes precauciones durante la operación de este sistema

#### **ADVERTENCIA:**

1) Revise los resultados desplegados en los correspondientes monitores antes de tomar cualquier tratamiento

2) La central esta pretendido para ser operado por o bajo quía de profesionales del cuidado de la salud. No esta pretendido para uso casero.

3) La central esta pretendida para ser usado en área obstétrica. El monitoreo de los signos vítales maternos es aplicable durante el periodo anteparto, parto y post parto.

No és pretendido ser usado en ICU o CCU.

Para evitar la posibilidad de lesión, observe las siguientes precauciones durante la operación de este sistema

#### **ADVERTENCIAS:**

- El sistema debe ser instalado por un ingeniero de servicio calificado. No encender hasta que todos los cables estén debidamente conectados y verificados.
- El usuario debe obtener entrenamiento profesional y leer este manual en detalle antes de usarlo.
- Este sistema no es a prueba de explosión y no puede ser usado en presencia anestésicos ۰ inflamables. ţ
- RIESGO DE IMPACTO el receptáculo de energía debe ser una toma con polo a tierra de tres cables.
- Una salida grado hospital es requerida. Nunca adapte el enchufe de tres patas del monitor a una toma de dos ranuras. Si la toma tiene solo dos ranuras, asegúrese que es reemplazada con una toma de tres ranuras antes de intentar operar el monitor o la estación del computador.

RIESGO DE IMPACTO - No intente conectar o desconectar un cable de poder con las manos húmedas. Asegúrese que sus manos están limpias y secas antes de tocar un cable de polde

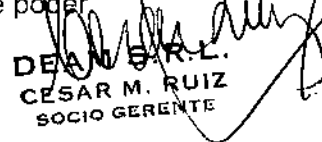

GIULIONI **Bioind** 

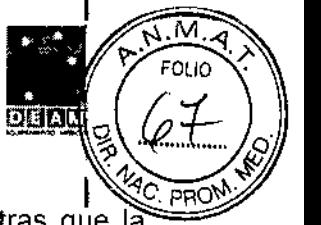

- RIESGO DE IMPACTO no retire las cubiertas durante la operación o mientras que la energía esta conectada. Solo un ingeniero de servicio autorizado puede retirar la cubierta de la unidad. I •
- No retire la unidad principal y el monitor, etc. En el estado electrificado. I •
- El sistema esta diseñado para operación continua. No sumerja en ningún liquido (Le. no es a prueba de goteo ni salpicadura). •
- Solo conecte el equipo a los accesorios recomendados o dados por EDAN. •
- Asegure que el ambiente en el cual el sistema es operado no esta sujeto ninguna fuente de
- fuerte interferencia electromagnética, tal como transmisores de radio, teléfonos móviles, etc, Manténgase lejos de ellos.
- Este software no esta pretendido para tratamiento. •
- Anterior a la intervención de tratamiento, los doctores deben ir al correspondiente monitor para confirmar los resultados que se mostraron en el Sistema Central de Monitoreo. •
- Asegúrese que el altavoz esta siempre en estado de activación. •
- Asegúrese que la amplitud de la salida de volumen del altavoz no es menor de 45db (inclusive la configuración de volumen de la alarma esta en el nivel más bajo). •
- Durante la rutina del Sistema Central de Monitoreo, esta estrictamente prohibido apagar el volumen del altavoz o desconectar el suministro de energía del sistema principal. •
- Si el sistema ha colapsado, deje de usarlo inmediatamente y contacte al fabricante para servicio. •

### PRECAUCIÓNES:

- El sistema debe ser usado dentro de un rango de temperatura de 10°C a 30 °C
- Mantenga el ambiente limpio. Evite vibración. Manténgase lejos de medicina corrosiva, área de polvo, alta temperatura <sup>y</sup> ambiente húmedo. I
- El usuario debe periódicamente revisar que el cable de poder no está gastado o dañado.
- Si el daño es evidente, el reemplazo es recomendado antes de usar. ,
- No encienda el sistema durante el servicio o antes que el sistema se capaz de funcionar normalmente.
- Apague la energía del sistema antes de conectar o desconectar cualquier accesorio.
- Por favor no operar el sistema antes del servicio o funcionamiento normal
- Apague la energia del sistema y retire el cable de poder antes de un servicio técnico o mantenimiento del sistema. I
- Sí la interface RJ45 es usada, cuando al insertar o jalar el cable de red, por favor presione el resorte del puerto de cable para evitar el daño causado por operación incorrecta. ,
- Para este sistema, el mantenimiento preventivo, incluyendo limpieza periódica, revisión de apariencia, puede ser realizada por el usuario ya que este mantenimiento no toca el interior.
- Apague la energia del sistema antes de limpiar. La limpieza consiste en retirar todo el polvo de la superficie exterior del equipo con una brocha suave o paño. Use una brocha para desalojar cualquier suciedad sobre o alrededor de los conectores. Retire la suciédad , con un paño suave, ligeramente humedecido con una solución de detergente o 70% de etanol <sup>o</sup> isopropanol. I
- Evite verter líquidos sobre el dispositivo mientras que se limpia y no sumerja las partes del dispositivo en ningún líquido. I
- Este sistema es un dispositivo especial para uso médico. Prohibido instalar algún software diferente en este sistema para evitar ingreso de virus y colapso del sistema.
- Está prohibido borrar o revisar cualquier archivo en el disco duro y así evitar que el sistema operativo y/o el programa de monitoreo no funcione correctamente. 1
- La central no puede reemplazar el monitoreo completamente, los usuarios no puédefin quedarse en la estación central de monitoreo y dejar al paciente solo por un largo tiempg

Hay una demora de transferencia de datos de 5 segundos entre el CNS y los monitores perliféricos.

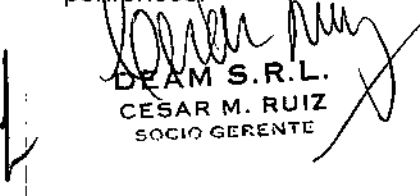

,

Página 4 de 9

Bioin

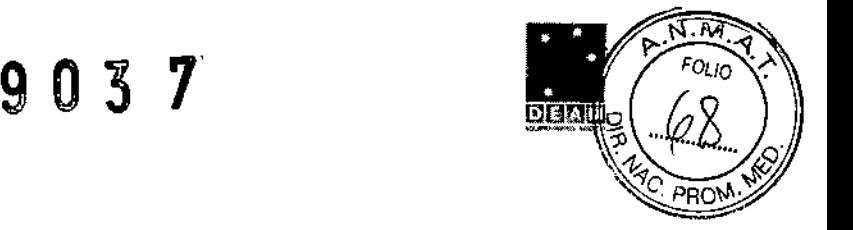

3.3. Cuando un producto médico deba instalarse con otros productos médicos o conectarse a los mismos para funcionar con arreglo a su finalidad prevista, debe ser p;ovista de información suficiente sobre sus características para identificar los productos médicos que deberán utilizarse a fin de tener una combinación segura;

#### Instrucciones para un funcionamiento seguro

El sistema central de monitoreo MFM-CNS ("MFM-CNS Sistema) esta diseñado para cumplir con los requerimientos de seguridad internacional lEC/EN 60601-1-4 para equipo médico eléctrico. Es equipo clase para trabajo continuo.

NOTA: CE solo señala al software. Condiciones normales de trabajo: Temperatura ambiental: $10^{\circ}$ C ~ 30 $^{\circ}$ C Humedad relativa:  $\leq 70\%$ Presión atmosférica: 860hPa ~ 1060hPa Símbolos

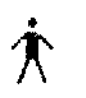

 $\ddot{\phantom{0}}$ 

ŀ

Símholo> Este símbolo indica que el instrumento es un equipo IEC/EN 60601-1 tipo B. Protección Tipo B signifíca que estas conexiones pacientes cumplirán con las fugas de corriente permitidas, fortalezas dieléctricas y limites de protección a tierra de IEC/EN 60601-1.

Atención. Referirse a los documentos acompañantes.

Para usar el sistema en forma segura y con efectividad, por favor lea el manual de usuario en detalle para familiarizarse con el método de operación adecuado. Los mensajes de ADVERTENCIA y PRECAUCION deben ser observados.

#### PRECAUCiÓN:

1) Asegúrese que el sistema reúne los requerimientos de la norma EN6D1-1-1 antes que los otros dispositivos sean conectados al sistema. Otro equipo conectado a las interfaces de la estación PC debe ser certificada de acuerdo a los respectivos estándares lEC (e.g. lEC 950 para equipo de procesamiento de datos y lEC/EN 60601-1 para equipo médico). Además todas las configuraciones deben cumplir con la versión válida del sistema Estándar lEC/EN 60601-1-1. Todos quienes conectan equipo adicional al conector de entrada de señal o al conector de salida configura un sistema médico, y es por lo tanto responsable del cumplimiento de! sistema con los requerimientos de la versión válida de las normas del sistema lEC/EN 60601~1-1. Si hay duda, consulte nuestro departamento de servicio técnico o su distribuidor local

2) Todos los dispositivos eléctricos conectados al sistema deben ser aquellos con la marca CE. Después de terminar todas las conexiones de arriba, conecte el cable de poder de la unidad

principal. y luego conecte las clavijas de alimentación de la unidad principal, monitor, impresora y altavoz con ranuras de poder AC220V.

#### Conexión del monitor

Diferentes monitores pueden mostrar diferentes tendencias en el sistema central. Las tendencias posibles e información incluyen:

FHR (único/gemelos), contracción uterina (TOCO), maternal Sp02. NIBP, ECG, temperatura, AFM y marcador.

ADVERTENCIA: La interferencia electromagnética impactará el uso normal del equipo, especialmente cuando se adopta la red inalámbrica. Por favor asegúrese de que no haya dispositivos que puedan generar fuertes señales de interferencias electromagnéticas cercanas, por ejemplo. pantena interior de estación de telefonía celular o máquina CT, dispositivo de resonancia magnética etc.

<sub>D</sub>&WW`\$^R.L.' CESÀR M. RUIZ SOCIO CERENTE

ان د ...<br>پارل

# $9037$   $\frac{1}{2000}$

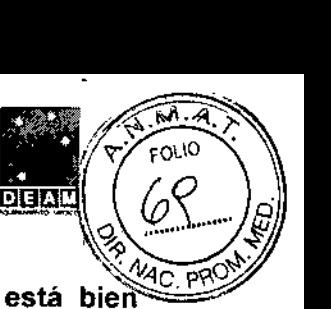

3.4. **Todas las informaciones que permitan comprobar si el producto médico está** llie':4C **instalado y pueda funcionar correctamente y con plena seguridad, así como los datos relativos a la naturaleza y frecuencia de las operaciones de mantenimiento y calibrado que haya que efectuar para garantizar permanentemente el buen funcionamiento y la seguridad de los productos médicos;**

La estructura básica del sistema es una unidad principal de la estación central que se conecta con varios monitores periféricos. La estructura es como sigue: ' Figura 3-1 Estructura

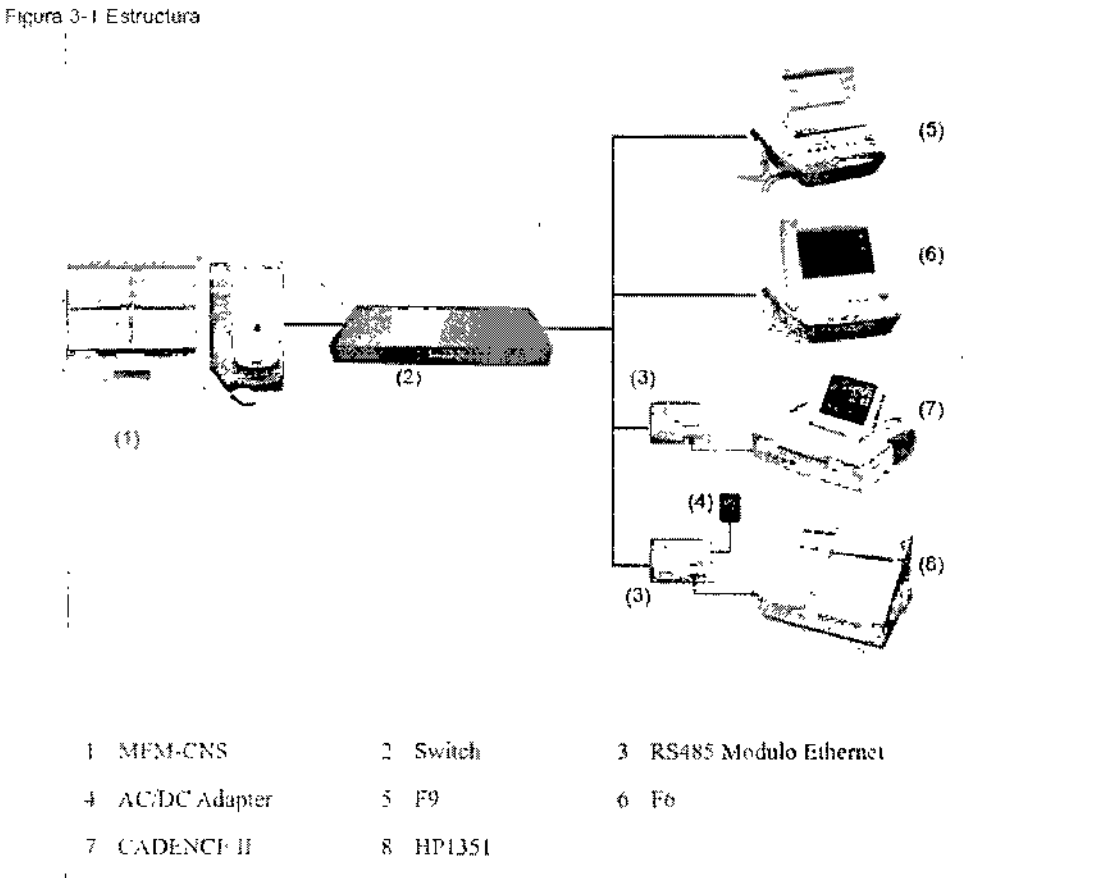

#### **Instalación <sup>y</sup> conexión de la unidad principal** i

El usuario puede seleccionar una estructura de red diferente para reunir los diferentes requerimientos de monitoreo. Se recomienda instalar la unidad principal de la estación central en el cuarto de trabajo de las enfermeras. '

ADVERTENCIA: El sistema debe ser instalado por un ingeniero de servicio calificado. No encender hasta que todos los cables han sido conectados y verificados adecuadamente.

o XOV*io* CESAR M. RUIZ SOCIO GERENTE

O GIULIONI

Página 6 de 9

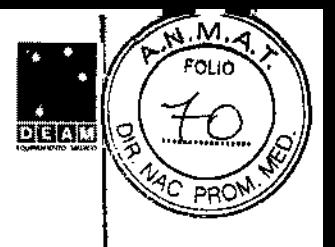

#### Reguisitos del hardware

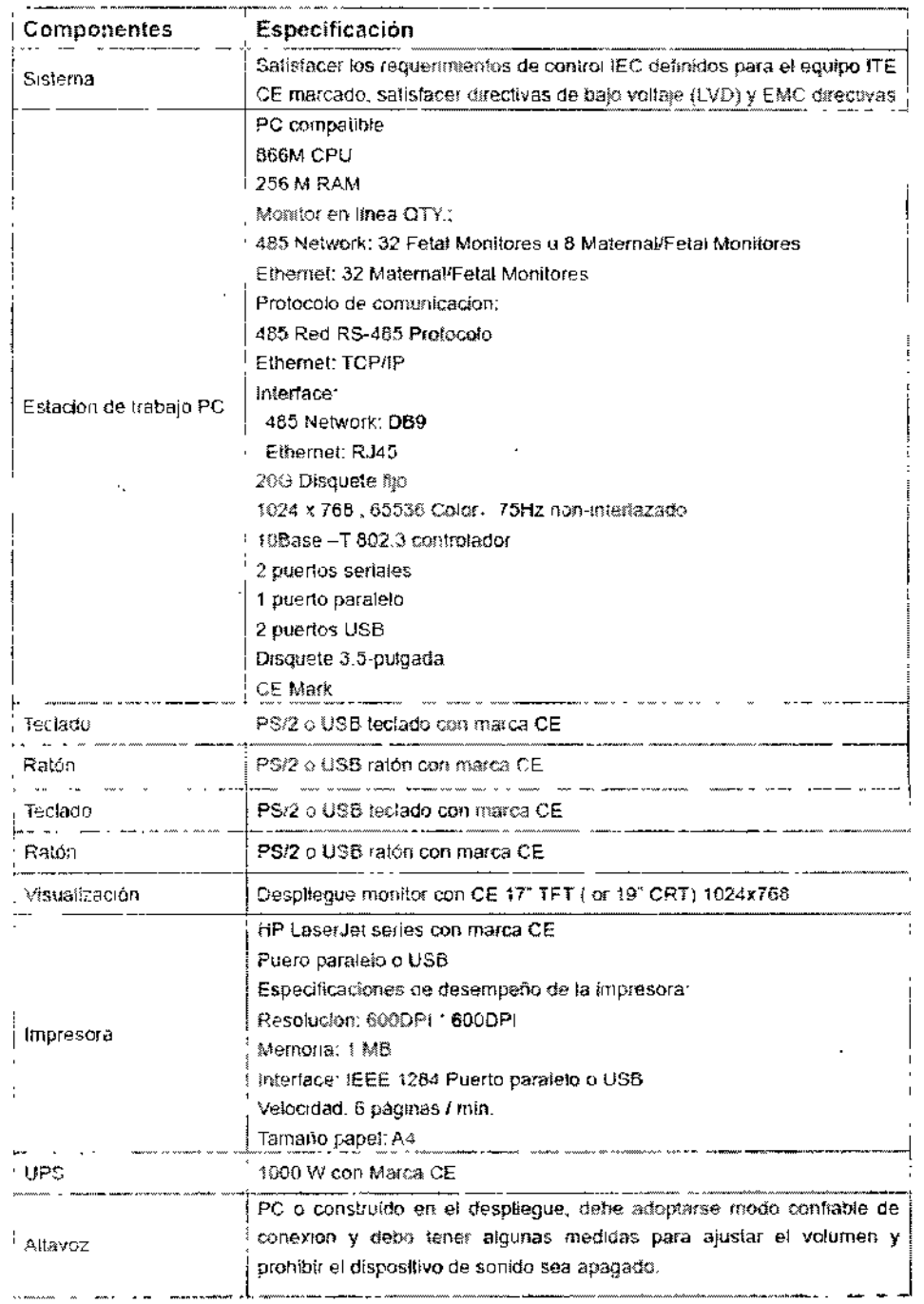

Además de adquirir la buena legibilidad, por favor escoger una visualización de acuerdo a las necesidades actuales y a la cantidad de monitores a ser mostrados en la misma visualización

 $\bar{a}$ 

Configuración más baja:

Dê

۹М ہی

CESAR M. RUIZ SOCIO GERENTE

17" LCD, 1024 x 768

 $\not\!\mathcal{E}$ enfiguxación recomendada:

Para it nasta 8 monitores: 17" LCD, 1024 x 768 Para B hasta 16 monitores: 19" LCD, 1280 × 1024 100 × 100<br>https://www.ikipes.com/induces.com/induces.com/induces/1990 a YR. (1

Página 7 de 9

**PABLO GIULIONI**<br>P TECNICO<br>6676208 DEAM S.R.L.

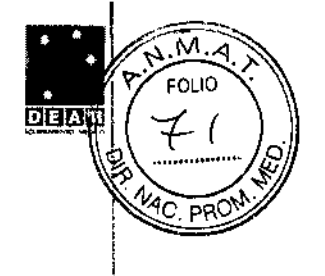

ं एएमी 3-2 Panel posterior de la unidad principal de la estación central.

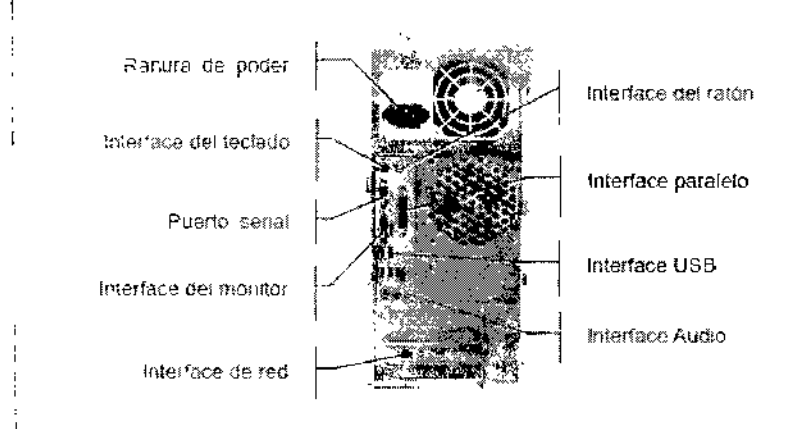

NOTA: La figura 3-2 es solo para referencia. La posición de la correspondiente interface puede ser diferente de acuerdo a la actual unidad principal del sistema.

Conexión de la unidad principal de la estación central (referirse a la Figura 3-2 para las interfaces mencionadas abaio)

1) conecte el monitor con la unidad principal por el cable de señal del monitor

2) conecte el teclado, el ratón con las correspondientes interfaces en el panel posterior de la unidad principal

3) conecte el altavoz con la interface de audio en el panel posterior de la unidad principal

4) conecte el cable de señal de la interface USB de la impresora con la interface USB del panel posterior del monitor

5) conecte la interface RJ45 al switch

NOTA: Cuando se adopta la interface de red inalámbrica, conecte la caja del switch inalámbrico con el puerto serial en el panel posterior de la unidad principal primero el cable del puerto serial, luego, conecte la interface USB de la unidad principal con la interface USB de la caja de switch inalámbrica por el cable de conversión USB.

#### Mantenimiento

El usuario debe estar familiarizado con el proceso del funcionamiento. Lea este manual en detalle. Se debe comenzar después de entender el proceso del funcionamiento completo.

El Sistema necesita el mantenimiento simple durante el uso. Pero sólo el funcionamiento correcto puede garantizar larga vida del sistema. El usuario debe conformar al mantenimiento presentádo estrictamente por el fabricante.

#### 3.8. Desinfección/Limpleza/Esterilización

ADVERTENCIA: Apaque el interruptor de poder antes de limpiar.

El mantenimiento para la Unidad Principal y el Monitor

1) Mantenga la unidad principal y el monitor limpio. La unidad principal puede limpiarse con una tela suave humedecida con agua. Si es necesario, use un detergente suave pero cuidadosamente quite cualquier residuo. Use agua muy escasamente para impedir que el líquido entre en el equipo. 2) La unidad principal y el monitor deben ser colocados en un lugar seco y bien ventilado. Evite ser puesto en ambiente polvoriento y húmedo. La corriente de aire para el enfriamiento del sistema es necesario y el lugar debe mantenerse bien ventilado.

**PRECAUCIÓN:** Evite vertex líquidos en el dispositivo mientras se limpie, y no sumergir ninguna parte del dispositivo en ningún líquido.

<sup>CESAR M. RUIZ</sup> **SOCIO GEREN** 

ULIONI

Página 8 de 9

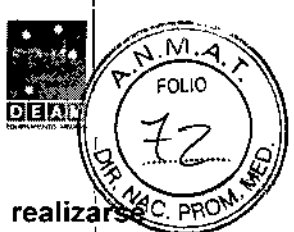

#### 3.9. Información sobre cualquier tratamiento o procedimiento adicional que deba realizar $\mathbb{S}^{\infty}_{\mathbb{C}^{\times}}$ antes de utilizar el producto médico (por ejemplo, esterilización, montaje final, entre otros)

Aun en su primera utilización, se debe limpiar el equipamiento, debiendo seguirse los mismos procedimientos de acuerdo a lo descripto en el ítem 3.8 de estas instrucciones de Uso. I

#### 3.11, Las precauciones que deban adoptarse en caso de cambios del funcionamiento' del producto médico;

Ante cualquier defecto o problema, por favor contactarse con el servicio técnico oficial.  $\mathbf{d}$ 

3.12. Las precauciones que deban adoptarse en lo que respecta a la exposición, $\mid$  en condiciones ambientales razonablemente previsibles, a campos magnéticos, a influencias eléctricas externas, a descargas electrostáticas, a la presión o a variaciones de presión, a la aceleración a fuentes térmicas de ignición, entre otras;

Condiciones normales de trabajo: Temperatura ambiental: $10^{\circ}$ C ~  $30^{\circ}$ C Humedad relativa:  $\leq 70\%$ Presión atmosférica 860hPa ~ 1060hPa

3.14. Las precauciones que deban adoptarse si un producto médico presenta un riesgo no habitual específico asocíado a su eliminación; *1*

El dispositivo y los accesorios se deben desechar según las disposiciones locales después de su vida útil.

### 3.16.<sup>"</sup>El grado de precisión atribuido a los productos médicos de medición.

No corresponde **ID GERENTE** ħ

J.

**O GIULIONI** ECNICO <sup>i</sup>'\ " 28676206 DEAM S.R.l.

"2015 - Año del Bicentenario del Congreso de Los Pueblos Libres"

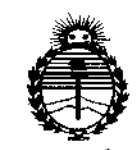

Ministerio de Salud Secretaría de Políticas, Reaulación e Institutos **ANMAT** 

### **ANEXO** CERTIFICADO DE AUTORIZACIÓN E INSCRIPCIÓN

#### Expediente Nº: 1-47-3110-1557-15-2

El Administrador Nacional de la Administración Nacional de Medicamentos, Alimentos y Tecnología Médica (ANMAT) certifica que, mediante la Disposición Nº  $9.0.3...$ ... $7.$  , y de acuerdo con lo solicitado por Deam S.R.L., se autorizó la inscripción en el Registro Nacional de Productores y Productos de Tecnología Médica (RPPTM), de un nuevo producto con los siguientes datos identificatorios característicos:

Nombre descriptivo: Central de monitoreo,

Código de identificación y nombre técnico UMDNS: 12-636 Sistemas de Monitoreo Fisiológico.

Marca(s) de (los) producto(s) médico(s): EDAN INSTRUMENTS.

Clase de Riesgo: III.

Indicación/es autorizada/s: Para ser utilizado por profesionales sanitarios capacitados con el fin de realizar la vigilancia centralizada de datos clínicos de pacientes adultos, pediátricos y neonatos dentro del hospital o diínica. La vigilancia centralizada implica la visualización y gestión de información proveniente de los monitores pacientes conectados.

Modelo/s: MFM-CNS.

Período de vida útil: 10 años.

*..j/*

**Condición de expendio: Venta exclusiva a profesionales e instituciones sanitarias. Nombre del fabricante: Edan Instruments, Ine.**

Lugar de elaboración: 3/F-B, Nanshan Medical Equipments Park, Nanhai Rd. 1019#, Shekou, Nanshan District, 518067 Shenzhen, P.R. China.

**Se extiende a Deam S.R.L. el Certificado de Autorización e Inscripción del PM-**1317-52, en la Ciudad de Buenos Aires, a .... 0.2. **NOV...2015**..., siendo su **vigencia por cinco (5) años a contar de la fecha de su emisión.**

DISPOSICIÓN Nº 9 0 3 7

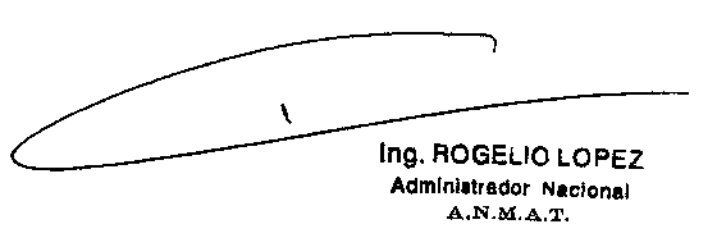